## engageRE Space Lead Instant **Page Acceptance Dr**<br>Bag Real Estate Instant Text Lead Notification and Acceptance 43 shift © Copyright 2017 real.leads, inc. All Rights Reserved

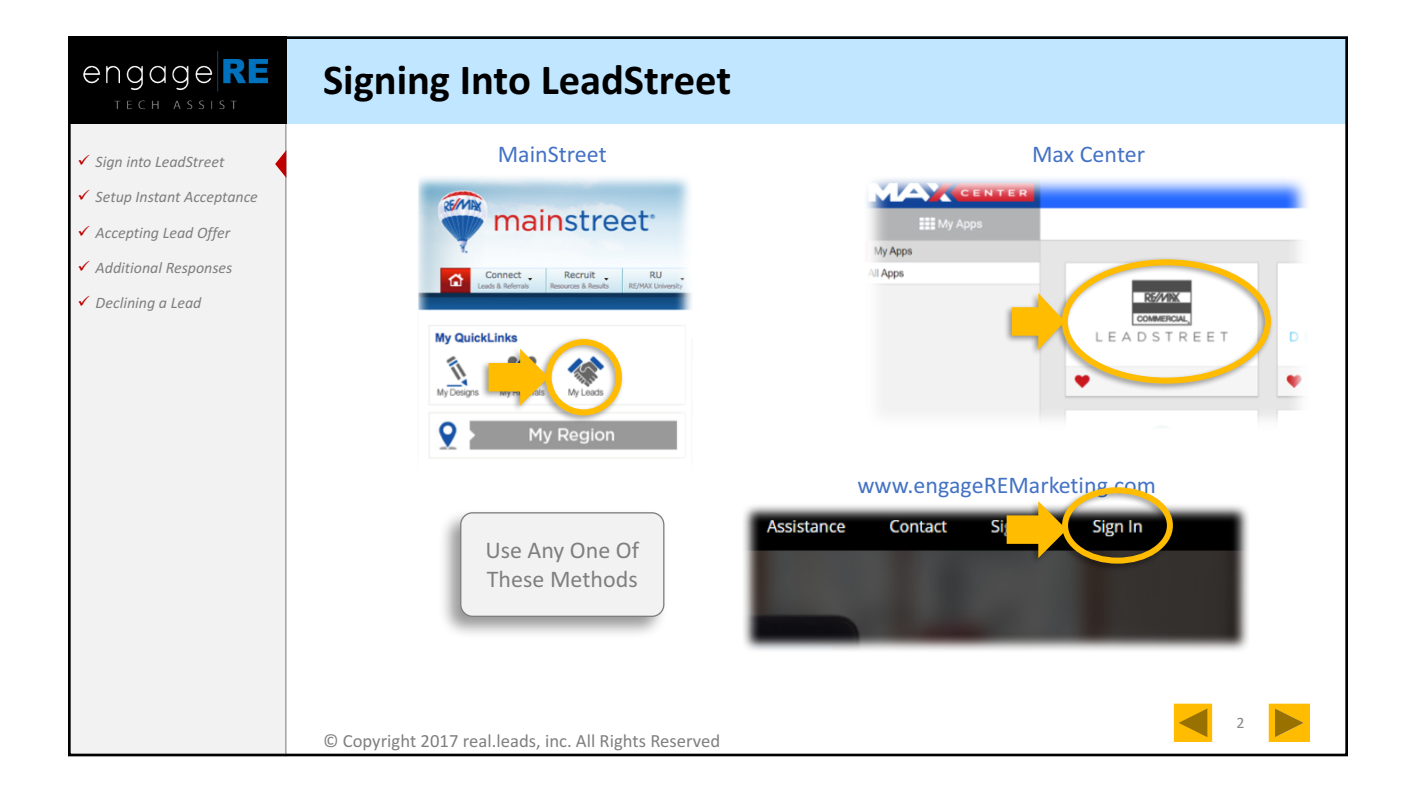

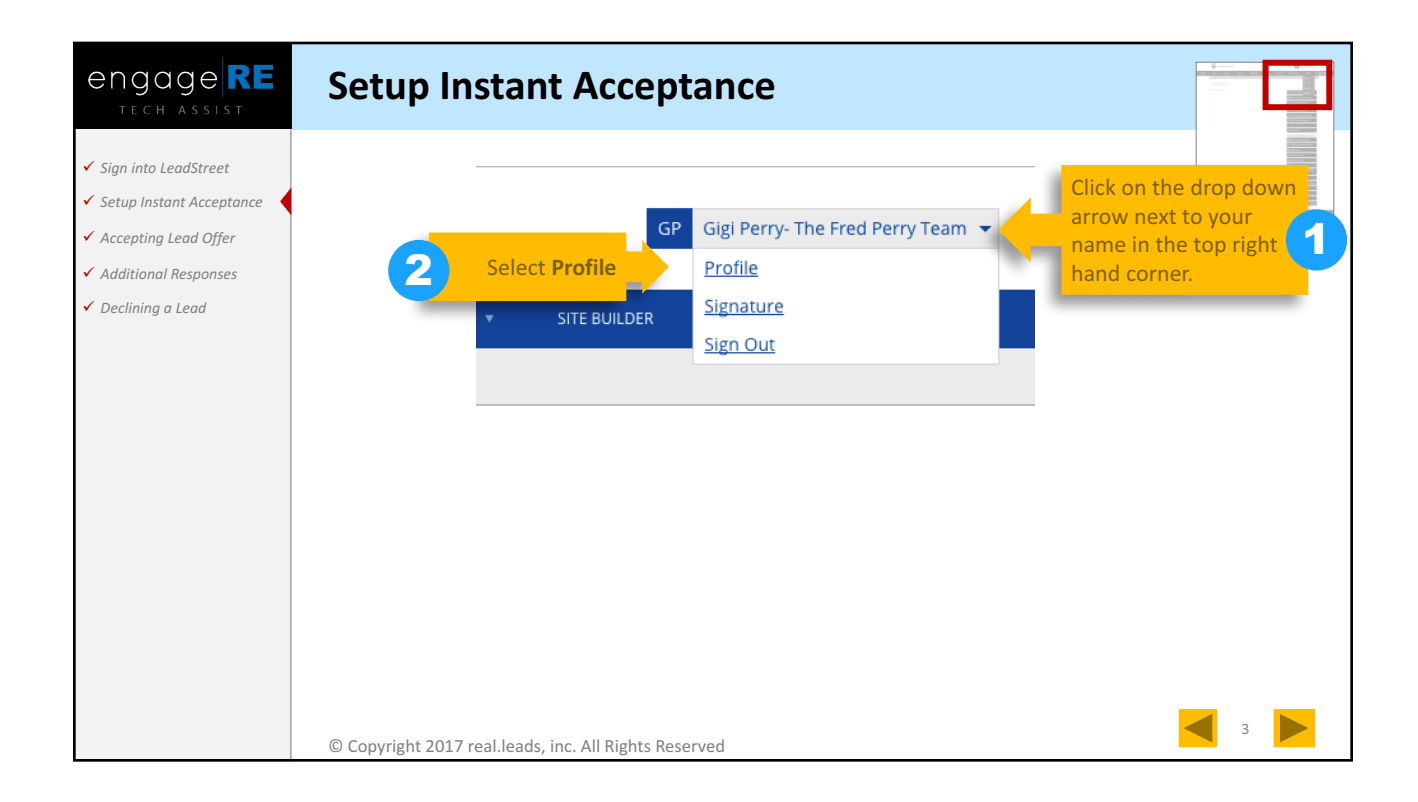

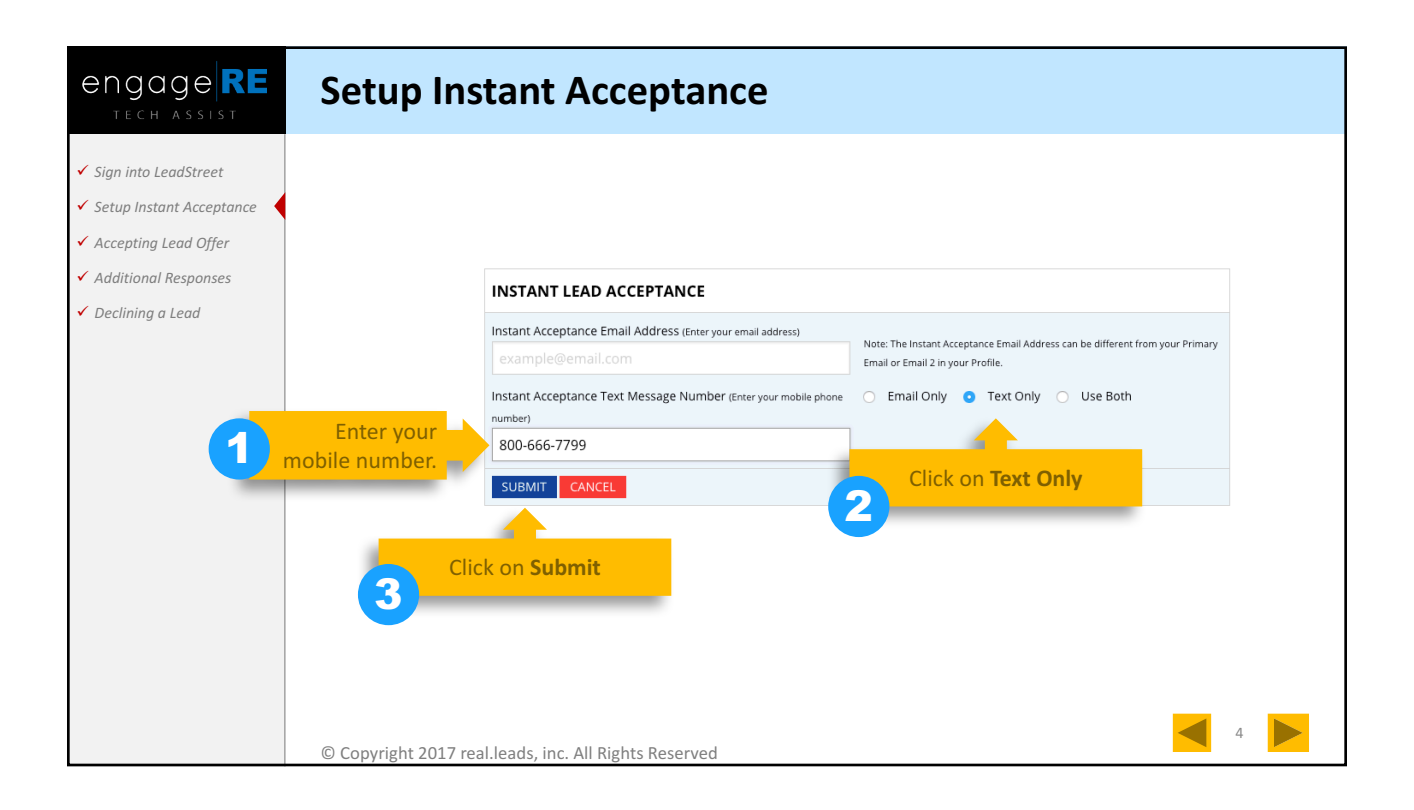

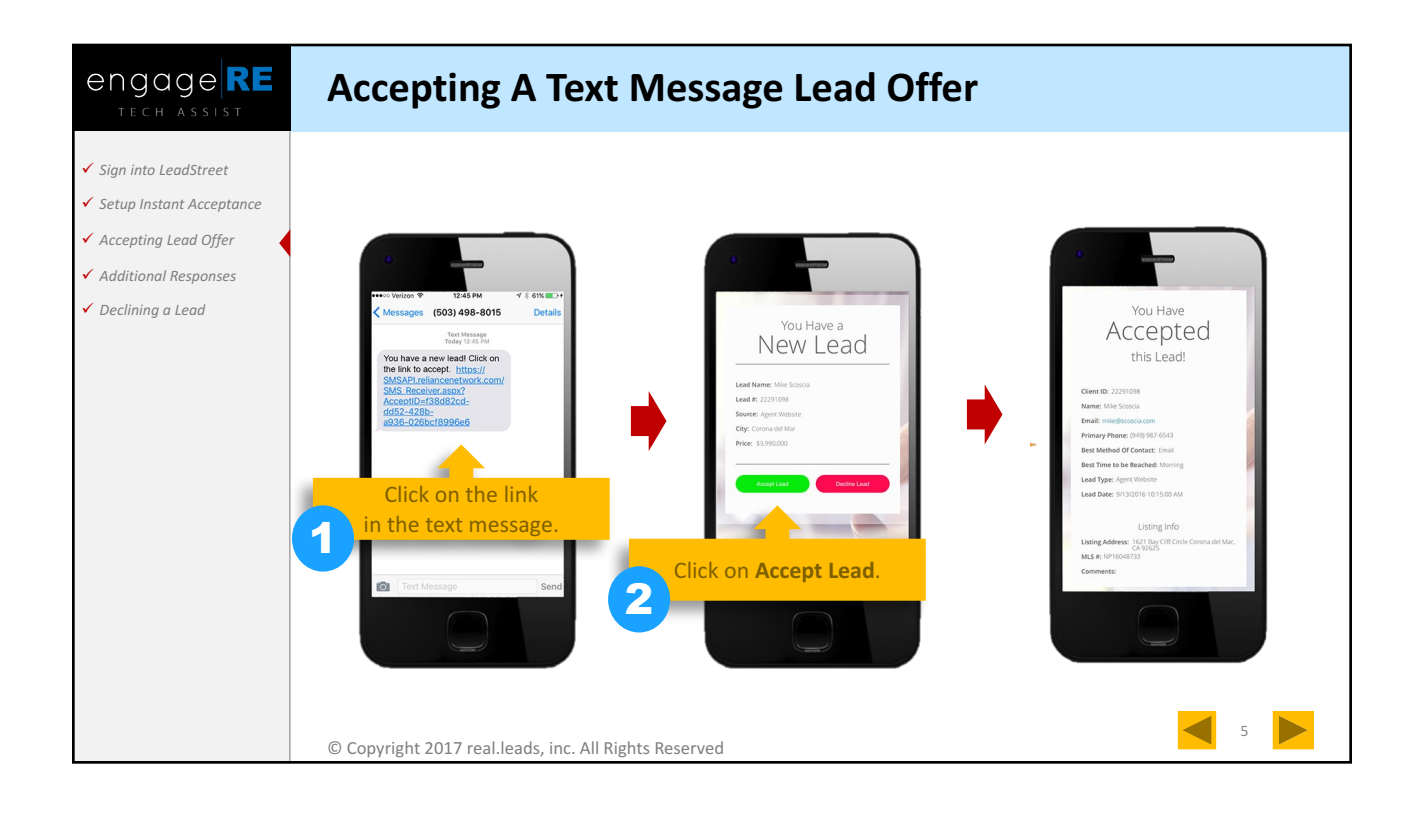

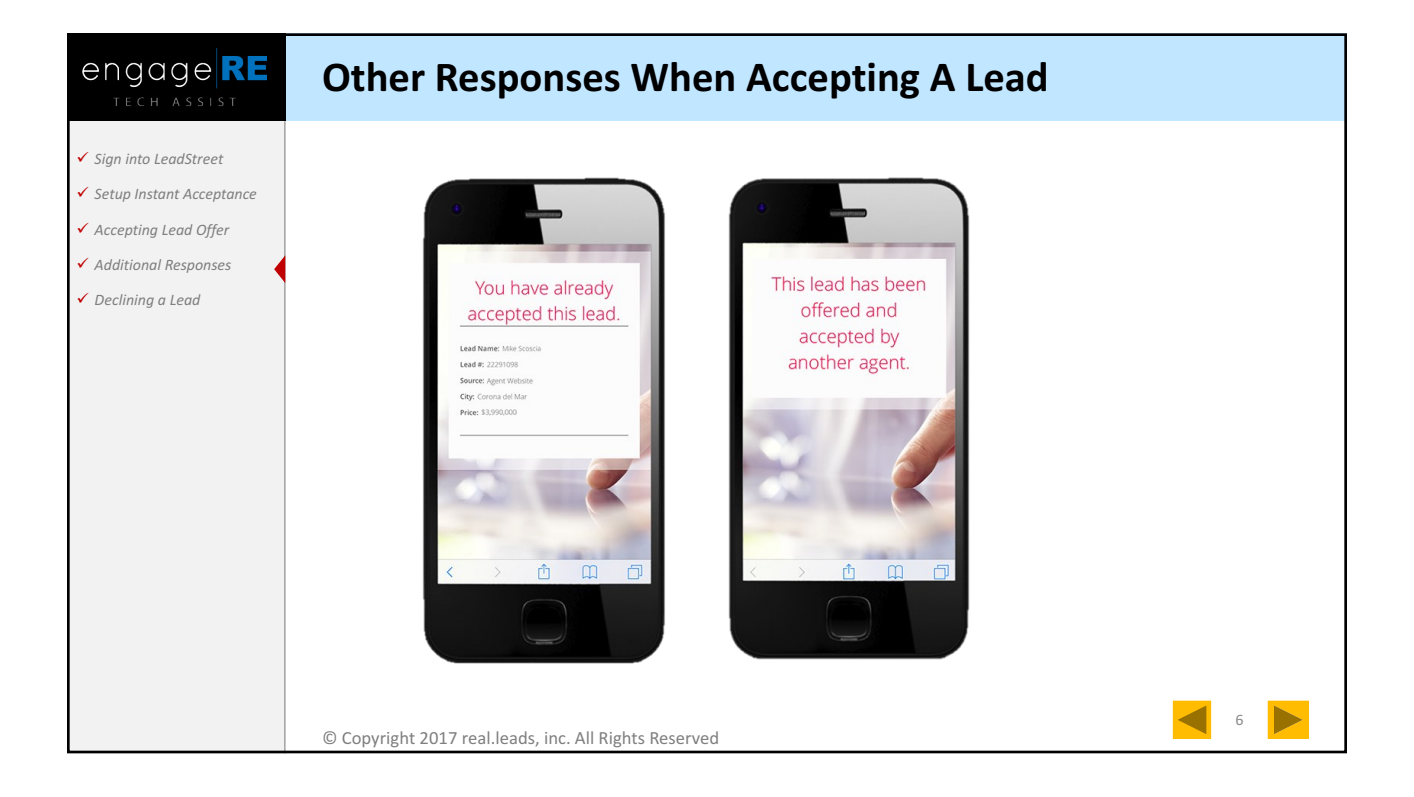

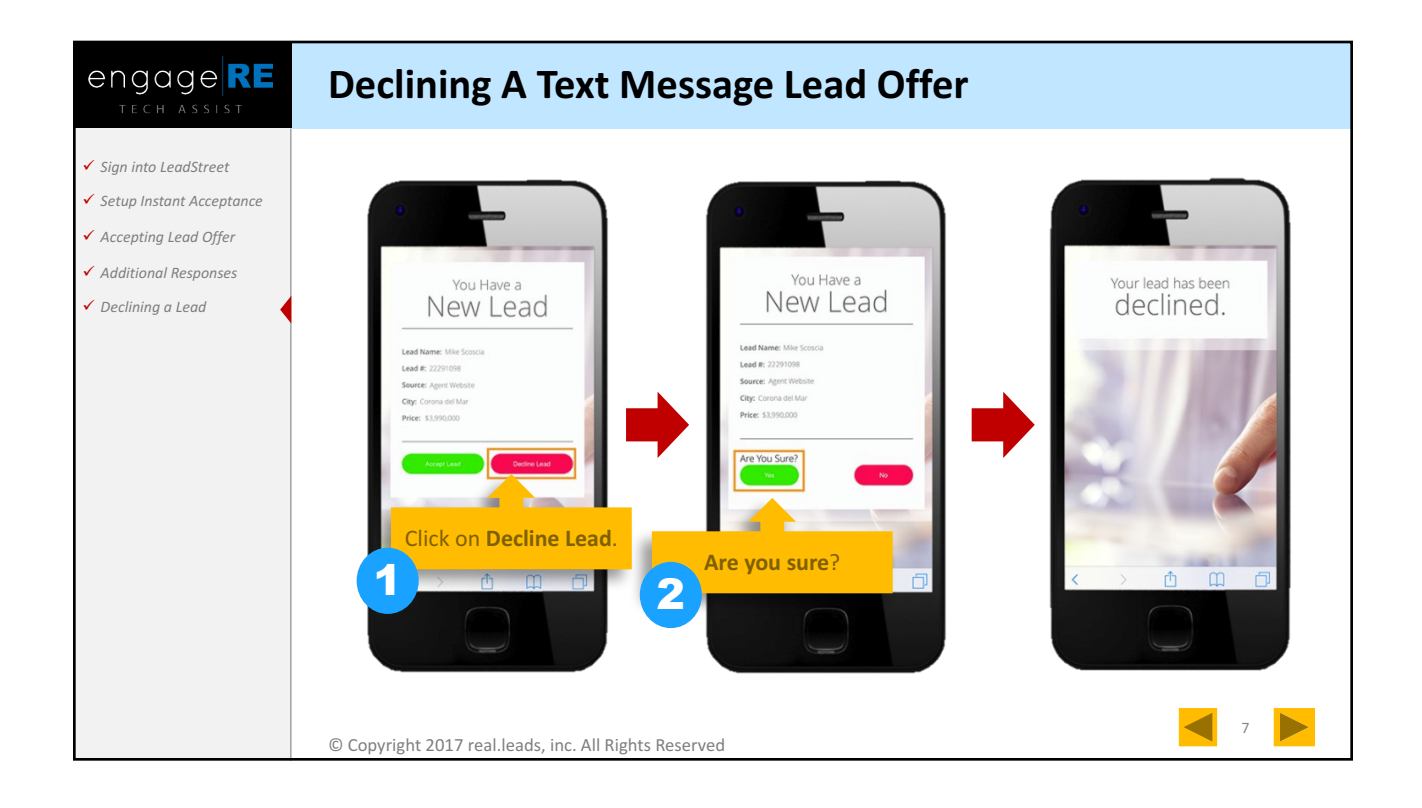

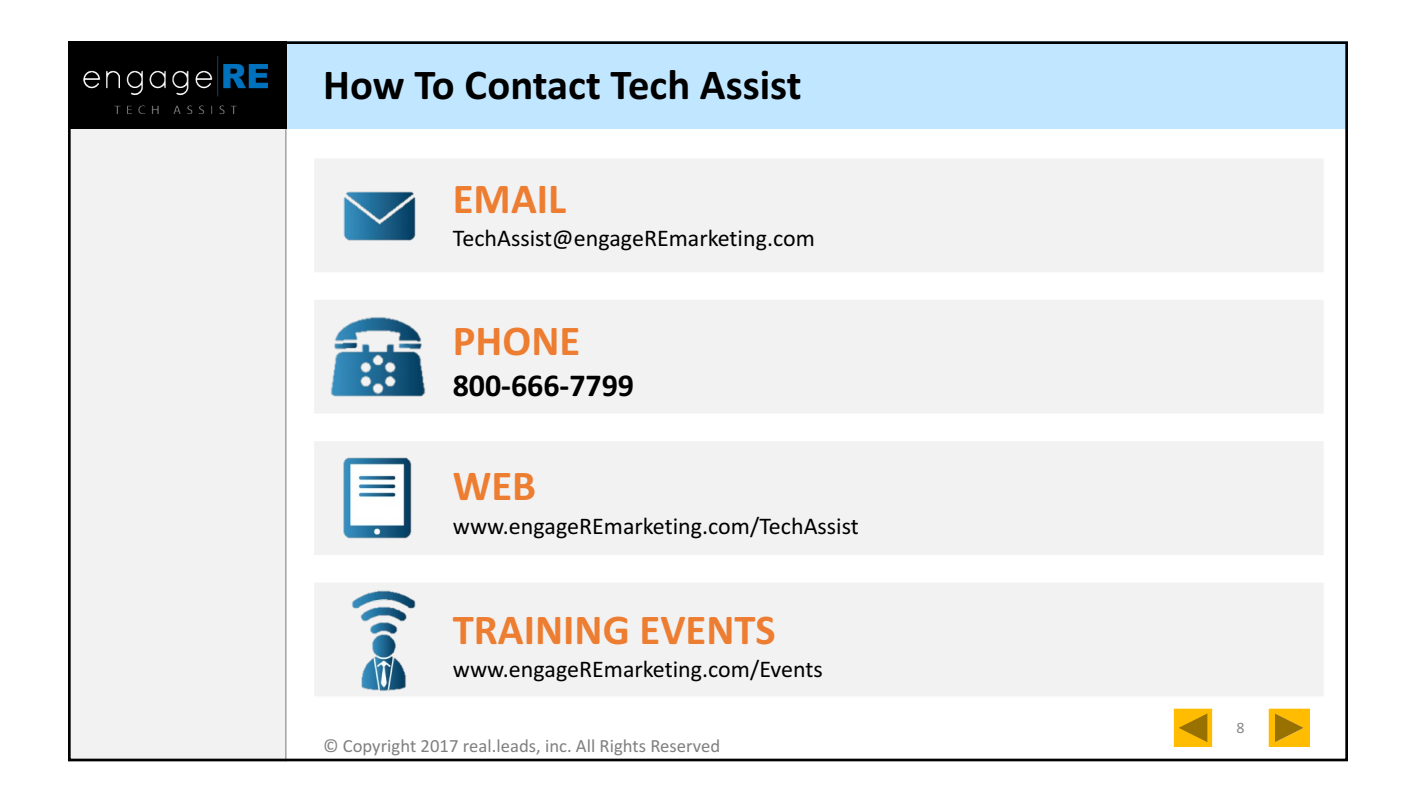